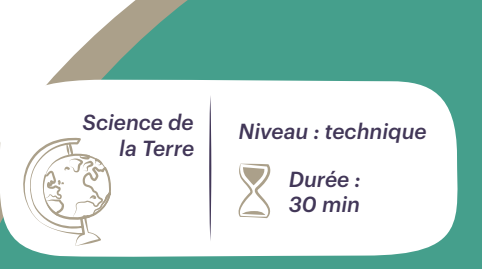

# **VISUALISER L'EFFET CHANGEMENT SUR LA MONTÉE DES EAUX CLIMATIQUE DU**

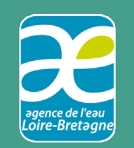

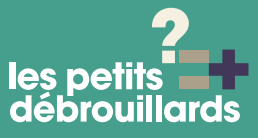

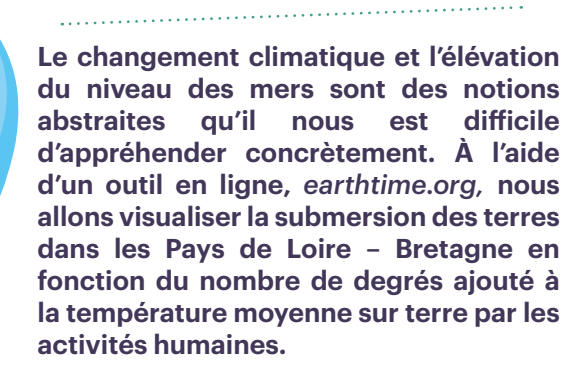

**Cette fiche expérience s'intègre dans le Parcours 2 : Problématiques. Elle est réalisée dans le cadre d'un partenariat avec l'agence de l'eau Loire - Bretagne.**

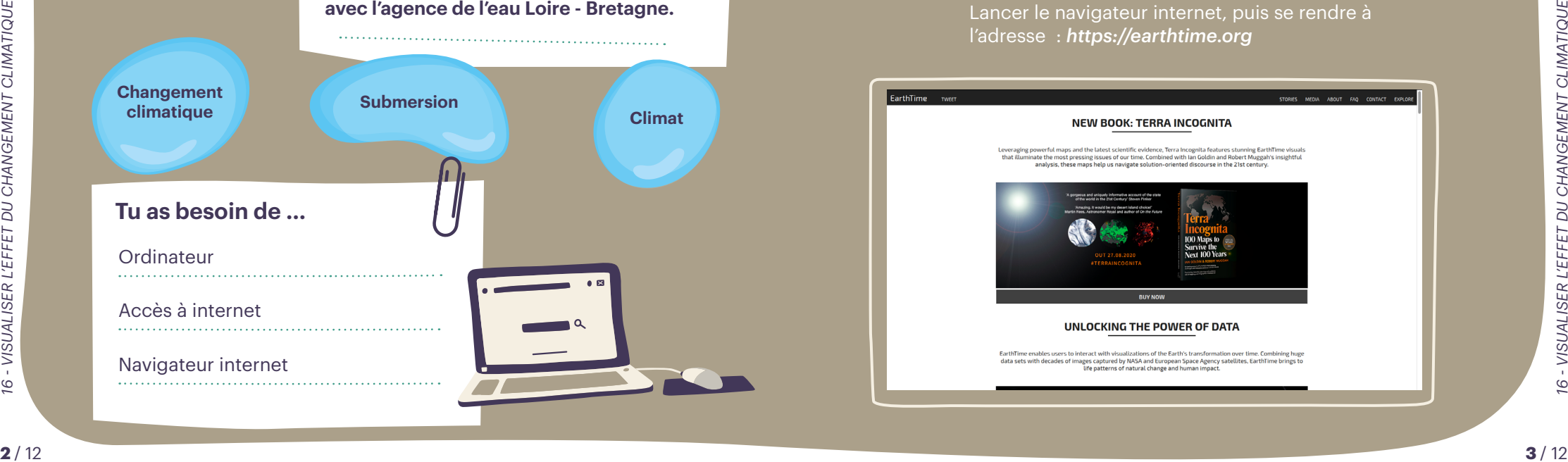

# **ÉTAPES DU PROTOCOLE DE L'EXPÉRIENCE**

*À répéter autant de fois que nécessaire !*

## **1 CONNEXION AU SITE**

Lancer le navigateur internet, puis se rendre à l'adresse : *https://earthtime.org*

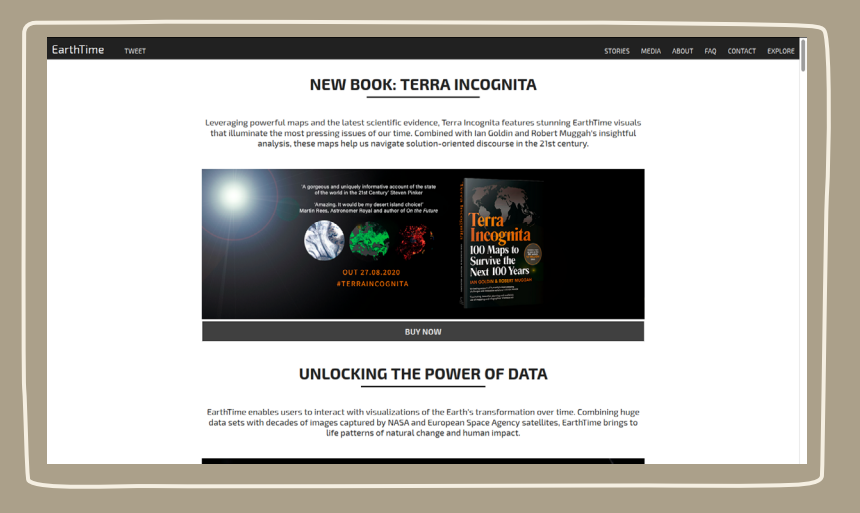

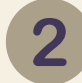

### **2 SE RENDRE SUR L'OUTIL «EXPLORE»**

Une fois le site internet affiché, cliquer sur le bouton *« EXPLORE »* en haut à gauche du bandeau sur le site.

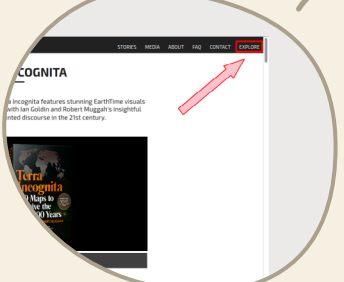

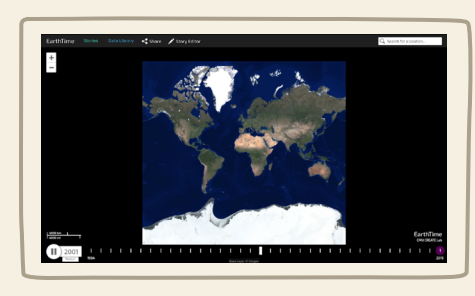

## **3 CHARGER LE SCÉNARIO**

Afin de bien mettre en évidence l'effet du réchauffement climatique sur l'élévation du niveau des océans, afficher le scénario le plus extrême : une élévation de 4.0°C de la température moyenne de la planète.

Pour cela, dans le bandeau situé en haut de la fenêtre, cliquez sur le bouton *« Data Library »*.

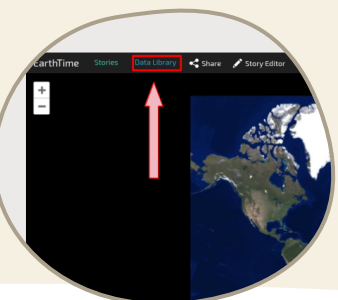

Un bandeau latéral va alors apparaître. Chercher et dérouler la catégorie *« Climat »* puis **activer le scénario « Sea level Rise Due To 4.0°c Increase »**

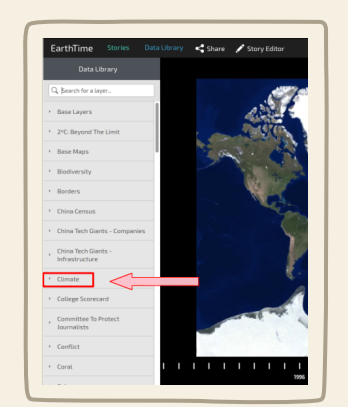

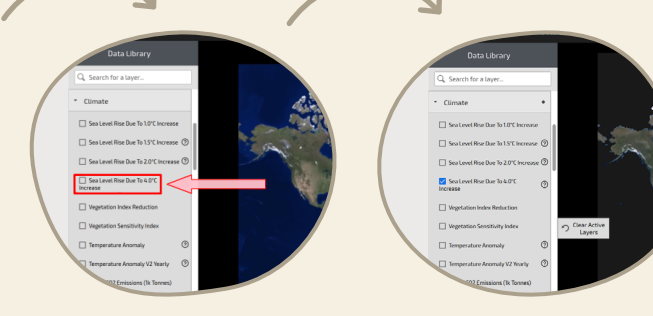

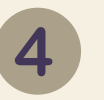

## **4 AFFICHER LA ZONE GÉOGRAPHIQUE « PAYS DE LA LOIRE – BRETAGNE »**

Une fois le scénario *« Sea level Rise Due To 4.0°C Increase »*  chargé, afficher la zone géographique d'intérêt. Pour cela, il faut :

- Commencer par cliquer n'importe où sur la carte afin de fermer le bandeau latéral ;
- Si le scénario a démarré, cliquer sur le bouton pause en bas à gauche de la page ;

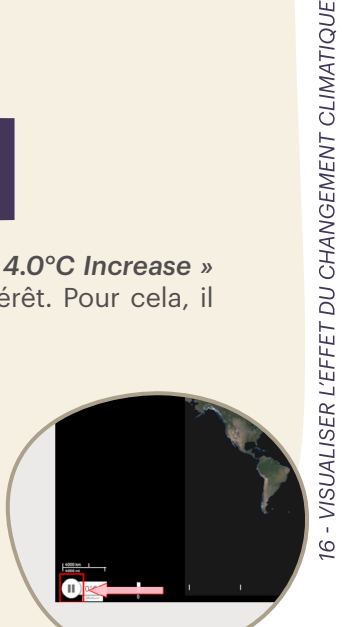

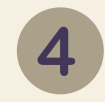

**◆ Zoomer sur la France, puis sur les** Pays de la Loire – Bretagne.

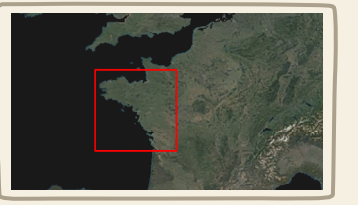

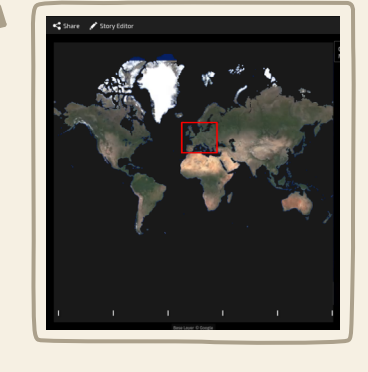

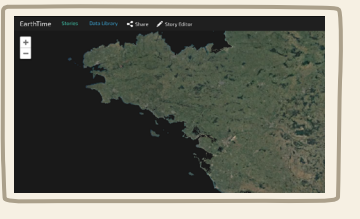

# **5 UTILISER L'ÉCHELLE POUR FAIRE VARIER LE NOMBRE DE DEGRÉ**

En bas de la page, cliquer sur les différents traits blancs verticaux. Afficher ensuite l'effet du réchauffement climatique par tranche de 0,5 °C.

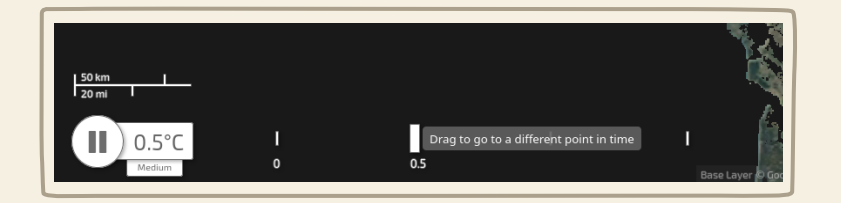

À noter qu'en haut de la page, s'affiche à la fin de la phrase les termes :

- *« Global Temperature Rise »*, soit le nombre de degrés sélectionnés ;
- *« Multi-century Sea Level Increase »*, soit la valeur de l'augmentation du niveau des mers liée au nombre de degrés sectionné.

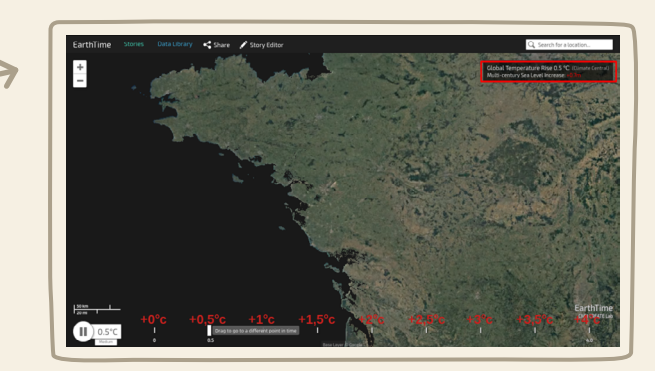

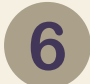

## **6 POUR ALLER PLUS LOIN**

Une fois l'outil pris en main, ne pas hésiter à explorer le territoire et à faire varier le nombre de degrés d'augmentation.

Afin de visualiser l'effet du réchauffement climatique, ne pas hésiter non plus à faire varier l'intensité du réchauffement climatique au niveau de :

- La Baie du Mont Saint-Michel
- **▲** Vannes
- **▲ Saint-Nazaire**

# **COMMENT ÇA MARCHE ?**

#### **OBSERVATIONS**

#### *Que voit-on ?*

L'augmentation de la température moyenne entraîne une augmentation du niveau des mers ainsi que la submersion d'une importante surface de terres, notamment le long des fleuves.

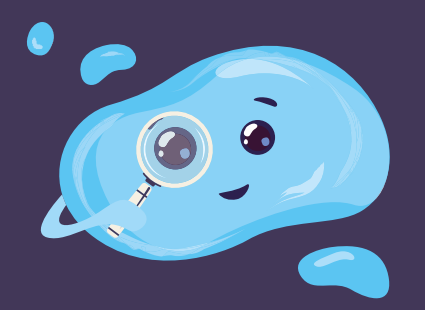

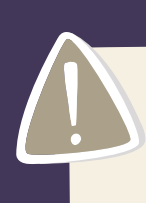

*Qu'est-ce qui pourrait faire rater l'exp érience ?* Il faut un navigateur à jour, un appareil informatique et une bonne connexion à internet, car le site est lourd à afficher.

## **EXPLICATIONS**

L'accentuation du réchauffement climatique (pour en savoir plus, rendez-vous à l'adresse : www.wikidebrouillard.org/ wiki/Effet de serre) et par conséquent l'augmentation de la température sur la planète, entraîne entre autres deux phénomènes marquants au niveau des océans :

- ▲ La fonte des glaces terrestres qui engendre une montée du niveau des mers : www.wikidebrouillard.org/wiki/La fonte des glaces ;
- La dilatation des océans (dûe à l'augmentation de la température) qui entraîne, elle aussi, une augmentation une augmentation du niveau des mers : www.wikidebrouillard.org/wiki/La dilatation des océans.

La combinaison de ces deux facteurs devrait aboutir, une fois le climat stabilisé dans plusieurs siècles, à une augmentation du niveau des mers et des océans d'environ :

- 0,7 m, pour 0,5°C de plus ;
- 4,7 m ,pour 2°C de plus ;
- $\bullet$  8.9 m (!), pour  $4^{\circ}$ C de plus.

L'élévation du niveau des mers implique que toutes les terres, dont l'altitude est comprise entre le niveau de la mer actuel et le niveau estimé de la mer après la hausse des températures, vont se retrouver… submergées ! Cette menace concerne notamment les terres situées à proximité des côtes ou des fleuves. **Example 12 Proposed and the state of the state of the state of the state of the state of the state of the state of the state of the state of the state of the state of the state of the state of the state of the state of th** 

## **PLUS D'EXPLICATIONS**

*À l'échelle des temps géologiques, on observe de nombreuses transgressions marines (c'est-à-dire l'envahissement durable des terres par la mer à cause de l'augmentation du niveau des mers au niveau planétaire).*

*La dernière transgression marine notable est la transgression dite flandrienne. Datée d'environ 19 000 ans, elle a commencé à la fin d'une période glaciaire (dite glaciation de Würm) et a atteint son niveau maximal il y a environ 6 000 ans. Elle aura donc duré environ 12 000 ans. Durant cette période, la température de la mer s'est accrue de 10°C et son niveau a augmenté de… 100m d'altitude !* 

*Au cours des 6 000 dernières années, la vitesse de la hausse du niveau des mers a diminué fortement. Ces 3 000 dernières années, l'élévation du niveau n'a été que de 0,3 mm par an au maximum.* 

*Les activités humaines ont inversé la tendance en entraînant un réchauffement climatique rapide et donc une élévation rapide du niveau des mers. On estime que les températures moyennes ont déjà augmenté de 0,6 à 1°C au cours du XXe siècle et le niveau des mers de 20 cm.*

*Selon les projections du GIEC (Groupement International du Climat), le niveau des mers pourrait atteindre en 2100 :*

- *40 cm de plus pour 1 °C de plus (déjà dépassé) ;*
- *47 cm pour 1,8°C de plus ;*
- *68 cm pour le scénario le plus pessimiste de 3,7°C de plus. C'est le scénario vers lequel nous nous dirigeons, si aucune mesure n'est prise pour réduire l'impact des activités humaines sur le climat.*

#### **APPLICATION DANS LA VIE DE TOUS LES JOURS :**

Dans la vie de tous les jours, l'élévation du niveau des mers entraîne la submersion progressive de nombreuses terres, phénomène que l'on observe déjà dans plusieurs régions côtières du monde (Bangladesh, Vietnam, Indonésie…). Cette catastrophe détruit des constructions, inonde des champs cultivés, et provoque l'exode de milliers d'habitants, contraints de quitter leur habitation ou privés de leur moyen de subsistance (pêche, agriculture) par la montée des eaux. Ce phénomène va s'accentuer dans les années à venir et sera de plus en plus marqué à travers le monde, y compris en Europe.

Pour un réchauffement moyen de 2°C, on estime que 1,2 millions de personnes seront touchées par l'augmentation du niveau des mers et des océans en France d'ici 2100. Les zones les plus touchées seront les secteurs de La Rochelle, Niort et Calais.

# OBJECTIFS PÉDAGOGIQUES

Explorer son environnement Explorer son environments.<br>à l'aide de l'outil cartographique l'aide de l'outriser.<br>Visualiser l'effet de l'élévation isualiser l'effet de relocation.<br>des mers sur son territoire des mers sur son terments<br>Appréhender l'effet des différents Appréhender l'effet des dincesses VISUALISER L'EFFET DU CHANGEMENT CLIMATIQUE

# les petits<br>débrouillards

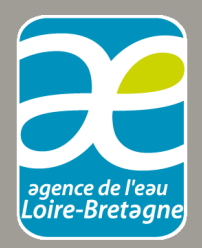

chargé du développement durable

#### **SOURCES ET RESSOURCES** *(des liens pour comprendre)* :

*Wikidébrouillard :* parcours Énergies et gaz à effet de serre

*Météo France :* «le réchauffement climatique observé à l'échelle du globe et en France» et «changement climatique et hausse du niveau de la mer»

*Wikipédia :* «Élévation du niveau de la mer», «Transgression flandrienne» et «Glaciation de Würm»

*leclimatchange.fr :* résumé du 5éme rapport du GIEC, notamment les Éléments scientifiques

*notre-planete.info:* «augmentation du niveau de la mer : des centaines de millions de personnes concernées, y compris en France»

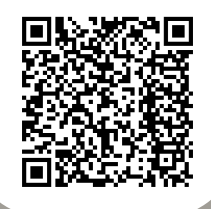

*Cette fiche est réalisée dans le cadre d'un partenariat avec l'Agence de l'Eau Loire - Bretagne.*